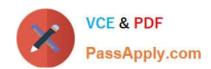

## HP2-N29<sup>Q&As</sup>

Understanding HP TippingPoint Solutions

## Pass HP HP2-N29 Exam with 100% Guarantee

Free Download Real Questions & Answers PDF and VCE file from:

https://www.passapply.com/hp2-n29.html

100% Passing Guarantee 100% Money Back Assurance

Following Questions and Answers are all new published by HP Official Exam Center

- Instant Download After Purchase
- 100% Money Back Guarantee
- 365 Days Free Update
- 800,000+ Satisfied Customers

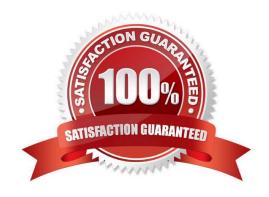

# https://www.passapply.com/hp2-n29.html 2024 Latest passapply HP2-N29 PDF and VCE dumps Download

| QUESTION 1                                                                                                    |
|----------------------------------------------------------------------------------------------------|
| Which log are blocked attack event notifications sent to?                                                                                                    |
| A. Denied Log                                                                                                    |
| B. Block Log                                                                                                    |
| C. Audit Log                                                                                                    |
| D. System Log                                                                                                    |
| Correct Answer: B                                                                                                    |
| The IPS Block log documents packets that trigger IPS filters configured with any action that includes a Block + Notify or Block + Notify + Trace action, including Quarantine and TCP Reset action sets. Reference: http://www.nfwest.com/tp/docs/techd293-tos3-1_ug.pdf (page 66)                                          |
| QUESTION 2                                                                                                    |
| The TippingPoint IPS Command Line Interface (CLI) is accessed using which protocol?                                                                                                    |
| A. SNTP                                                                                                    |
| B. VoIP                                                                                                    |
| C. TOS                                                                                                    |
| D. SSH                                                                                                    |
| Correct Answer: D                                                                                                    |
| Command Line Interface (CLI) Command line interface for reviewing and modifying settings on the device. The CLI is accessible through Telnet, SSH (secure access), and the Console serial port. Reference: http://www.nfwest.com/tp/docs/techd291-tos3-1_commandref.pdf (page 5, see IPS local clients, 2nd bulleted point) |
| QUESTION 3                                                                                                    |
| Which CLI command displays the top 20 triggered fillers?                                                                                                    |
| A. debug top-20                                                                                                    |
| B. show net rules                                                                                                    |
| C. show np rule-stats                                                                                                    |
| D. debug rules                                                                                                    |
| Correct Answer: C                                                                                                    |

### https://www.passapply.com/hp2-n29.html 2024 Latest passapply HP2-N29 PDF and VCE dumps Download

### **QUESTION 4**

| A TippingPoint Operating System (TOS) can be downloaded from which website?                                         |
|----------------------------------------------------------------------------------------------------|
| A. TOS.tippingpoint.com                                                                                             |
| B. TMC.tippingpoint.com                                                                                             |
| C. HTC.tippingpoint.com                                                                                             |
| D. SMC.tippingpoint.com                                                                                             |
| Correct Answer: B                                                                                                   |
| Explanation: Only the link in answer B works, which redirects you to the site at https://tmc.tippingpoint.com/ TMC/ |
| Rerence: https://tmc.tippingpoint.com/TMC/                                                                          |
|                                                                                                    |
|                                                                                                    |
| QUESTION 5                                                                                                    |
| QUESTION 5  Each physical IPS segment is actually defined as how many virtual segments?                             |
|                                                                                                    |
| Each physical IPS segment is actually defined as how many virtual segments?                                         |
| Each physical IPS segment is actually defined as how many virtual segments?  A. one                                 |

HP2-N29 PDF Dumps

D. four

Correct Answer: A

HP2-N29 VCE Dumps

**HP2-N29 Practice Test**